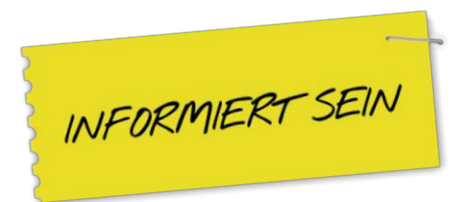

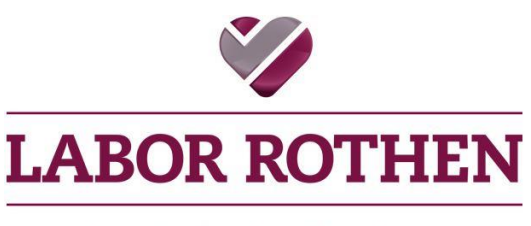

Am Puls der Medizin.

# **Nachträge elektronisch; einfach und schnell**

# *Sie können Ihre Nachträge elektronisch mit Ihrem geschützten Benutzeraccount in der Resultatabfrage verordnen.*

Ihre Vorteile:

- Das Verordnen von Nachträgen ist von überall und jederzeit möglich
- Kein zusätzliches Erfassen der Patientendaten mehr nötig
- Einfaches Handling über die Resultatabfrage

## **So funktioniert es:**

**Schritt 1:** Öffnen Sie in der Resultatabfrage den

Patienten, bei dem Sie einen Nachtrag wünschen.

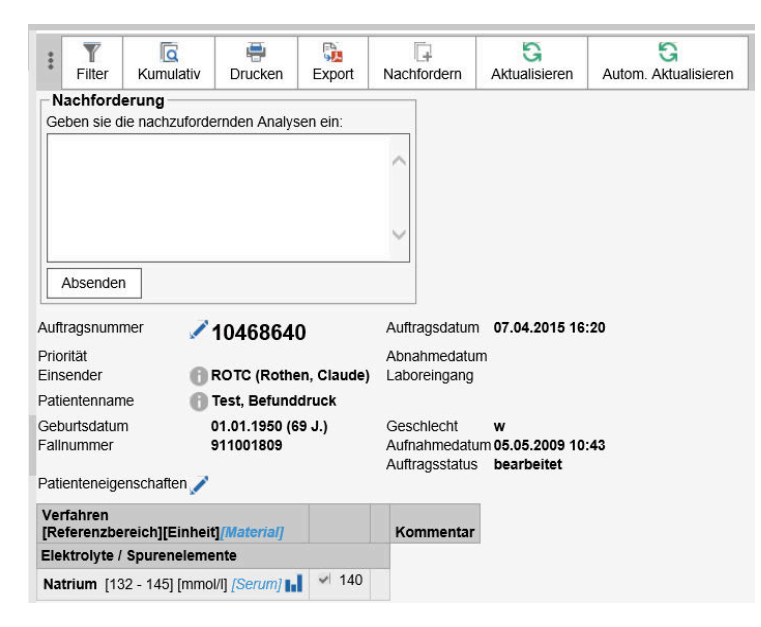

**Schritt 2:** Oberhalb der Auftragsnummer befindet sich das Feld Nachforderung. Hier können Sie die zusätzlich gewünschten Analysen eintragen.

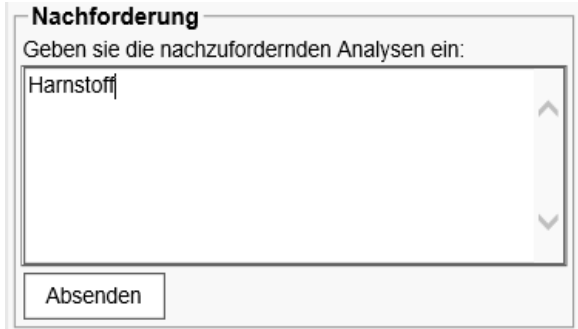

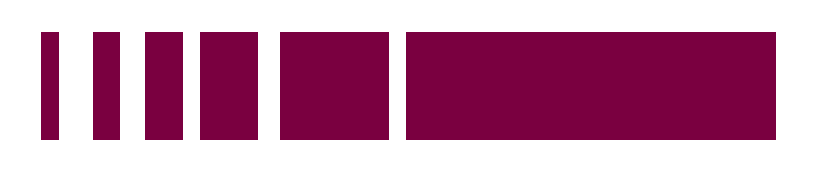

**LABOR ROTHEN Telefon 061 269 81 81 Kornhausgasse 2 Telefax 061 269 81 82 4002 Basel info@labor-rothen.ch Schweiz www.labor-rothen.ch** 

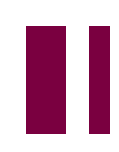

### **Schritt 3:** Absenden und OK drücken.

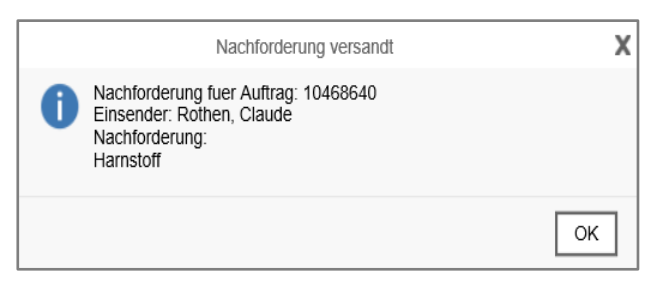

Haben Sie noch keinen Benutzeraccount für Ihre Resultatabfrage bei uns?

Bitte nehmen Sie Kontakt mit unserem Kundendienst, Prisca Schadock, unter 061 269 81 89 oder [p.schadock@labor-rothen.ch](mailto:p.schadock@labor-rothen.ch) auf.

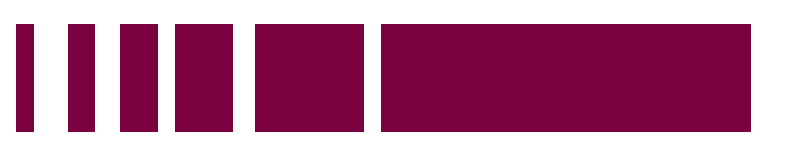

© Juli 2019

**LABOR ROTHEN Telefon 061 269 81 81 Kornhausgasse 2 Telefax 061 269 81 82 4002 Basel info@labor-rothen.ch Schweiz www.labor-rothen.ch**